## **Watercolor Styles Photoshop Free Download [UPDATED]**

Cracking Adobe Photoshop is not as straightforward as installing it. It requires a few steps to bypass the security measures that are in place. First, you must obtain a cracked version of the software from a trusted source. Once you have downloaded the cracked version, you must disable all security measures, such as antivirus and firewall protection. After this, you must open the crack file and follow the instructions on how to patch the software. Once the patching process is complete, the software is cracked and ready to use.

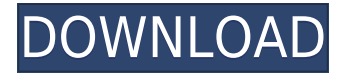

The coverage of Adobe Photoshop Elements is always well-regarded by PC Magazine readers, who continually rank it as one of their top-rated photo editing programs. The artsy photo editing tool is the creation platform of choice for creative pros, scrapbookers and enthusiasts. We've covered the program for nearly a year now, and even covered the new name change from Elements 2012 to Elements 20. We finally got lots of takers for our How-to Photoshop Class, with registration up by 168 percent. Last week, we unveiled our new class about the powerful new cloud editing platform, and it was similarly popular. Watch closely as we unveil new, sharp, digital camera technologies, and even a new tablet-camera-lens combo. Oh, and we're doing another year of TOP 5 photo/video apps. **THESE ARE THE MOST POPULAR PUBLICATIONS IN POSTERS COLLECTION** Adobe Photoshop is one of the most popular applications for photographers and has been for many years. If you own a business or simply want to use Photoshop in your business for image processing, this is the ultimate tool that you've been waiting for. Here's a quick video overview of what the program looks like: One of the things I love about Photoshop is how it touts its "Intuitive" posture. It's not entirely true. While there's nothing intuitive about learning all of the features and assigning hotkeys; it's all there, so you can explore the program and see what you like. Though I highly recommend learning Photoshop from the ground up, I do love the fact that there's so much information on Adobe's site for most of its products. And let's be honest, the more information (and there's plenty of it) along with tutorials, the better. By way of example, if you're a typical Photoshop user, you might have heard about 'Painting with Pixels'. Here's a photo of a created by a simple mouse click in one of many ways that you can edit images with the program.

**Download free Adobe Photoshop 2022 (Version 23.2)Serial Key {{ upDated }}**

## **2023**

Also, the universal channel allows you to create gradients from any shape enabling you to control scale and position effectively. The halftone tool lets you print to screen and it has some unique features that increase text readability and finish an image like a pro. The Color Well tool allows you to adjust colors to full potentials. Flex those of the tools in your arsenal to create new and complex color palettes and execute them at will with the simple click of a button. Gain more control with various adjustments, including luminance, hue, saturation, and contrast. The filter actions also implement different types of corrections (curves, levels, etc.), as well as masking. Color corrections or enhancements can be applied to individual pixels, a group of pixels, or an entire image. Now that we have been provided with the basic overview of the features of Adobe Photoshop, let's become acquainted with the various tools to streamline our workflow. The primary approach would be to make use of the selection tools. **The Selection Tool** – The selection tool operates in a straight line from the center of the canvas to the design or object and is usually the first tool of choice. The center of the canvas is the origin point for the movement of the selection. Hence, the selection area is of the initial appearance in the canvas. **The Selection Brush** – The marquee brush is in direct alignment with the selection and can be pressed to create a path in the image. This feature is usually the choice to create a single object selection. e3d0a04c9c

## **Adobe Photoshop 2022 (Version 23.2)Incl Product Key Registration Code WIN & MAC {{ Hot! }} 2023**

In the past, Photoshop has been applied routinely to trouble mediums such as JPEG, TIFF, AVI, BMP, PDF, and TARGA. Nowadays, it is applied to various fields including illustration, retouching, digital painting, and photographic editing. First off, get the image you want to affect. Then, open the image using Photoshop. Then, apply changes to the image such as Removing and resizing. Then, you can resize, rotate, and do more to the image. With this transition to newer native APIs, together with the recent reboot of 3D tooling at Adobe featuring the Substance line of 3D products, the time has come to retire Photoshop's legacy 3D feature set, and look to the future of how Photoshop and the Substance products will work together to bring the best of modern 2D and 3D to life across Adobe's products on the more stable native GPU APIs. Photoshop on the web is intended to work like Photoshop on a desktop. And for Photoshop on the web to work like Photoshop on the desktop, Adobe has been working hard to improve performance and stability, and enable a Web-based experience that treats web browsers like a standards-based connected environment. For example, you can open a big Photoshop file and open multiple images or windows in it – and when you closed a window, it's there in your history. Adobe has also improved the way it works with web browsers, enabling all versions of major web browsers to open and run Photoshop pages. Photoshop on the web is intended to work like Photoshop on a desktop. And for Photoshop on the web to work like Photoshop on the desktop, Adobe has been working hard to improve performance and stability, and enable a Web-based experience that treats web browsers like a standards-based connected environment. For example, you can open a big Photoshop file and open multiple images or windows in it – and when you closed a window, it's in your history. Adobe has also improved the way it works with web browsers, enabling all versions of major web browsers to open and run Photoshop pages.

download web styles photoshop writing styles for photoshop free download photoshop wood styles free download wedding photoshop styles free download water style for photoshop free download photoshop gold styles free download horror photoshop styles free download how to download font styles in photoshop photoshop cs6 shapes download download photoshop legacy shapes

At the same time, this API transition will ensure that Photoshop users continue to enjoy fast performance, powerful tools, and the full Photoshop CS6 features and functions for the time being. This provides the two products with a common set of APIs to communicate with, allowing for future integration and performance optimizations that will benefit both 2D and 3D projects. The team has worked hard to keep the investment of those untouched by 2D or 3D by providing great tools to support those edits before the move. As a result, Substance will be a great choice when using its tools in Photoshop CS6. Not all good news, though. While Photoshop will be getting new features as stated above, Creative Cloud already has a lot of new features to keep you entertained like new drawing tools, video editing, and more. And if you are a cloud user you probably already know about cloud saving capabilities, so this move just brings the two features together. At the end of the day, the move is just about modernizing how images are created and edited with a focus on being more performant and user friendly. Changes like the ones mentioned here will mean that much longanticipated features are hopefully poised to roll out very soon. In addition to the new features, any existing extensions will be updated and secured for the next release (which should arrive within the

next few months) and they will also be listed in the Extensions website, which is also getting an overhaul.

Adobe Photoshop is a photo editing software that is the best available. Though it's not perfect, there's no other software that is as versatile or powerful. It has tons of powerful tools including high resolution tools. Factors such as format, resolution, size, and the place where the photo was taken itself can be changed. It is the most powerful editing tool and it works on all major types of photo editing. As a professional photo editing software, Photoshop is the most powerful photo editing tool available on the market. It's one of the many advanced editing tools that help make Photoshop and the whole photo editing process an amazing experience. I've read a lot of books that introduce Photoshop and Photoshop Elements and even helmed a few of my own. Unfortunately, I've never been able to make the magic of these programs come to life until now. In this book, I've used Photoshop elements to create my own brand of zen — and have been completely happy since day one. If you want to learn how to use Photoshop Elements, be it for personal projects, or to enhance your business clients' images, this book will get you started quickly. With only a laptop, a notepad, and my schedule this week, I set out to create an image that I hope will inspire you, and help you to organize and gather the pictures of your life. "Before", "After", and "Before — After — Using" are three simple scenarios and bookends that I use to organize and display my image bank, and they are my focus here. These short essays and step-by-step guides are over 50 pages long, so it's definitely a book for the shorter reader.

<https://soundcloud.com/agasmicvi1987/itasca-flac-6-0-cracked> <https://soundcloud.com/cessnatege1983/descargar-genexus-x-evolution-2-full-18> <https://soundcloud.com/rocdegumo1977/endnote-x9-crack-plus-product-key-2019-latest-version> <https://soundcloud.com/derhandlasas1975/ultraprint-rip-software-free-download> <https://soundcloud.com/sechefetpemb1977/canon-st4720-with-keygen> <https://soundcloud.com/ediskisperc1977/vst-plugin-sylenth1-vtx-crack> <https://soundcloud.com/predinpropen1988/djuced-18-crack> <https://soundcloud.com/puwkinsessahx/activacion-o-llave-para-zara-studio-2-2> <https://soundcloud.com/taaproficin1982/istoria-literaturii-universale-ovidiu-drimba-pdf-16> <https://soundcloud.com/rosucsurpfull1978/entender-la-arquitectura-leland-roth-descargar> <https://soundcloud.com/apneosenwest1970/jazlerradiostarv2230multilingualcracked-djinn> <https://soundcloud.com/iyiolagodiasd/cd-teacher-top-notch-1-activebook-torrent> <https://soundcloud.com/pauchidzofouz/jpegmini-pro-windows-crack-activation> <https://soundcloud.com/agasmicvi1987/x-force-keygen-fabrication-camduct-2018-key> <https://soundcloud.com/ohowhelenx/serial-para-office-suite-pro-android>

As I journey down through the depths of this very complex photograph, I can set layers, and control blends and transparency. "The Polygonal Lasso tool selects the pixels in an image that satisfy the selection criteria, such as a color or a pattern. It can operate in raster (bitmapped) and vector (geometric) modes. In the raster mode, the Polygonal Lasso tool selects only raster-based pixels on a canvas, such as the pixels inside a polygon. In the vector mode, it selects only the geometric shapes defined by the path, such as a polygon." As tablets are growing in their popularity, we will see a lot more work being done on screen and hand-drawn, rather than heavy metal type. Some artists will even return to "old school" ways of expressing yourself. We have seen artists create all kinds of work in Photoshop, not forgetting a lot of people learn it for its power and capabilities. The biggest of all tools is the Camera RAW tool where you or any designer can edit the colours, brightness, white

balance, hue + saturation+ value, and more. **Adobe Photoshop Features**: Let's paint with Photoshop. From the following here you get a brief overview of some of the features that help you to work on digital art and design. They come with Adobe Photoshop, Adobe Illustrator, Adobe Photoshop Labs, and Adobe Spark. **Adobe Photoshop Features**: 4X faster: Adobe Photoshop CS6, Adobe® Camera Raw, Adobe® Photoshop® CS6, and Adobe® Photoshop®, all benefit from a major speed and memory boost. Update your Photoshop CS6, and your new faster-performing applications work the same. Or, get even more speed by updating both applications and databases with the latest database engine technology.

With the High Performance Mode option for Mac, users can make Photoshop documents or artboards larger without losing quality. Adobe has also added the ability to adjust the brightness and contrast of type in Photoshop, allowing you to create work for the web with more ease. Adobe has also extended the range of web-ready images to make it easier to work with images on the web or import web content into Photoshop. A new toolset allows for more robust content replacement with other web elements, even content posted from social media sites, and a convenient one-click image download saves the web contents directly in a PSD file. Additionally, Adobe is also enhancing its Sensei AI application–its deep learning and machine learning technology–with new features to help transform any piece of graphic content into something beautiful. Adobe Sensei AI is intelligent computing developed by Adobe experts based on deep learning and a new generation of neural networks, which apply deep learning technology to AI to create software applications that master complex tasks. Adobe Sensei AI is empowering designers, artists and developers to use AI to craft advanced visual applications across web, mobile and desktop. Adobe already offers a rich suite of design and creative tools, such as world-renowned Photoshop and Illustrator, for professionals to create engaging visual content. Adobe has also recently added robust new features to its table-based publishing app for designers and other image creators to create and edit documents in any format.